Error Code 1603 Java Update Did Not Complete
>>CLICK HERE<<</p>

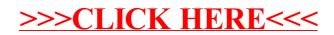